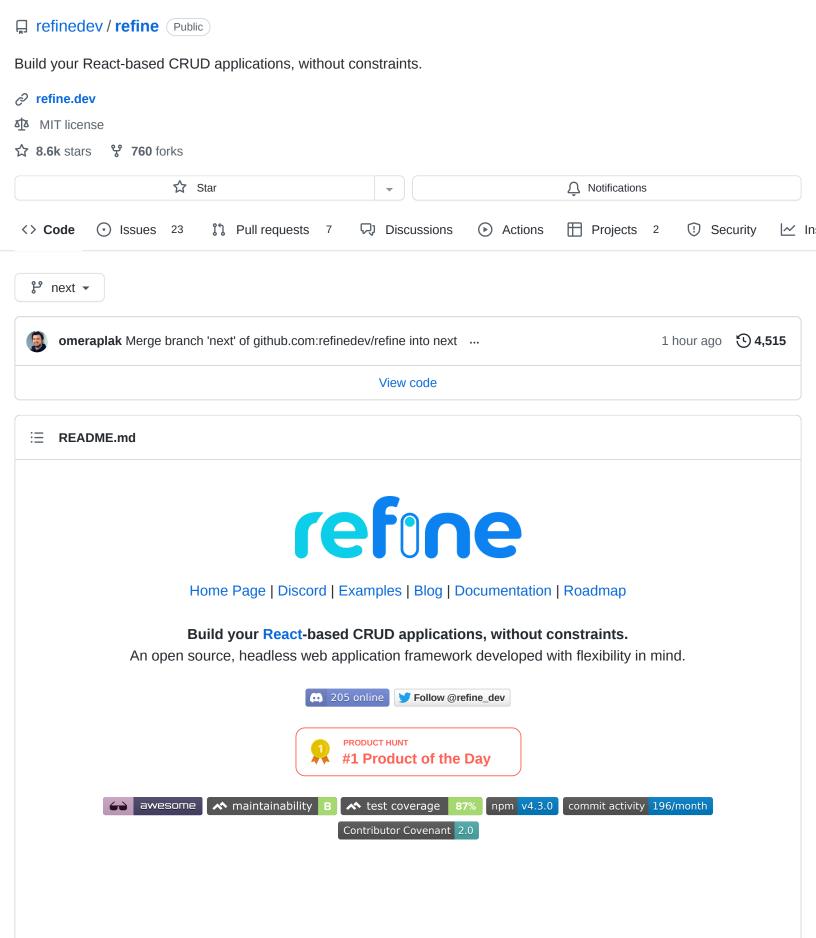

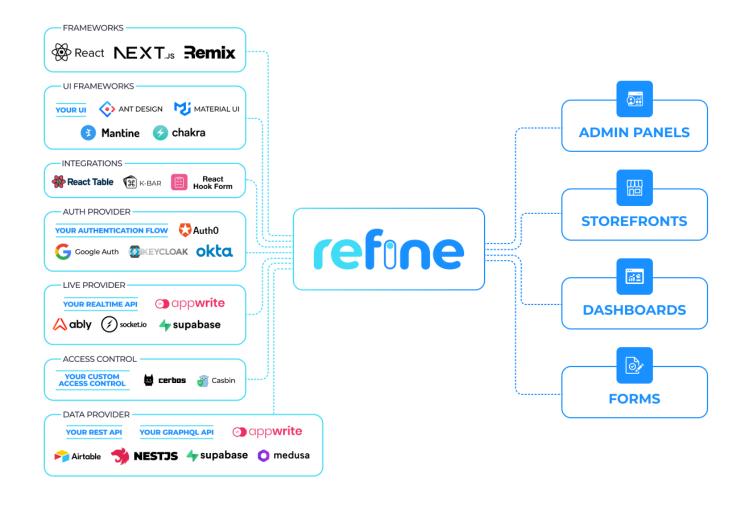

### What is refine?

**refine** is a React-based framework for the rapid  $\checkmark$  development of web applications. It eliminates repetitive tasks demanded by **CRUD** operations and provides industry standard solutions for critical parts like **authentication**, **access control**, **routing**, **networking**, **state management**, and **i18n**.

**refine** is *headless by design*, thereby offering unlimited styling and customization options.

## What do you mean by "headless"?

Instead of being a limited set of pre-styled components, **refine** is a collection of helper hooks, components, and providers. They are all decoupled from *UI components* and *business logic*, so that they never keep you from customizing your *UI* or coding your own flow.

**refine** seamlessly works with any **custom design** or **UI framework** that you favor. For convenience, it ships with ready-made integrations for Ant Design System, Material UI, Mantine, and Chakra UI.

## **Use cases**

**refine** shines on *data-intensive*  $\neq$  applications like **admin panels**, **dashboards** and **internal tools**. Thanks to the built-in **SSR support**, **refine** can also power *customer-facing* applications like **storefronts**.

You can take a look at some live examples that can be built using **refine** from scratch:

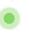

- Frefer to most popular real use case examples
- **The following of the following in the following of the following in the following in the f**

## **Key Features**

- Zero-config, one-minute setup with a single CLI command
- Connectors for **15+ backend services** including REST API, GraphQL, NestJs CRUD, Airtable, Strapi, Strapi v4, Strapi GraphQL, Supabase, Hasura, Appwrite, Firebase, and Directus.
- SSR support with Next.js or Remix
- Auto-generated CRUD UIs from your API data structure
- Perfect state management & mutations with React Query
- Advanced routing with any router library of your choice
- Providers for seamless authentication and access control flows
- → Out-of-the-box support for live / real-time applications
- Easy audit logs & document versioning
- Support for any i18n framework
- 💪 Future-proof, robust architecture
- Built-in CLI with time-saving features
- ✓ Full test coverage

## **Quick Start**

The fastest way to get started with **refine** is by using the create refine-app project starter tool. Run the following command to create a new **refine** project configured with Ant Design System as the default UI framework:

npm create refine-app@latest -- -o refine-antd

Once the setup is complete, navigate to the project folder and start your project with:

npm run dev

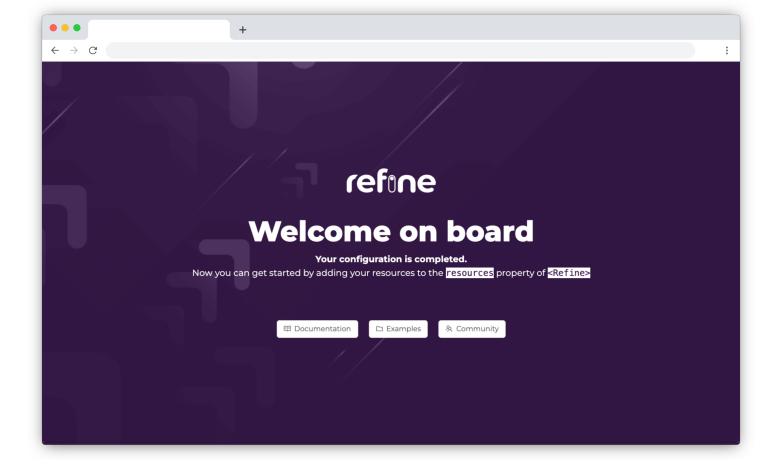

Let's consume a public fake REST API and add two resources (*posts*, *categories*) to our project. Replace the contents of src/App.tsx with the following code:

```
import { Refine } from "@refinedev/core";
import { Layout, notificationProvider, ErrorComponent } from "@refinedev/antd";
import routerProvider, { NavigateToResource } from "@refinedev/react-router-v6";
import dataProvider from "@refinedev/simple-rest";
import { BrowserRouter, Routes, Route, Outlet } from "react-router-dom";
import { AntdInferencer } from "@refinedev/inferencer/antd";
import "@refinedev/antd/dist/reset.css";
const App: React.FC = () => {
    return (
        <BrowserRouter>
            <Refine
                routerProvider={routerProvider}
                dataProvider={dataProvider("https://api.fake-rest.refine.dev")}
                notificationProvider={notificationProvider}
                resources={[
                    {
                        name: 'posts',
                        list: "/posts",
                        show: "/posts/show/:id",
                        create: "/posts/create",
                        edit: "/posts/edit/:id",
                        meta: { canDelete: true },
```

```
},
                    {
                        name: 'categories',
                        list: "/categories",
                        show: "/categories/show/:id",
                    }
                ]}
                <Routes>
                    <Route
                        element={(
                             <Layout>
                                 <Outlet />
                             </Layout>
                        )}
                        <Route index element={<NavigateToResource />} />
                        <Route path="posts">
                             <Route index element={<AntdInferencer />} />
                             <Route path="show/:id" element={<AntdInferencer />} />
                             <Route path="create" element={<AntdInferencer />} />
                             <Route path="edit/:id" element={<AntdInferencer />} />
                        </Route>
                        <Route path="categories">
                             <Route index element={<AntdInferencer />} />
                             <Route path="show/:id" element={<AntdInferencer />} />
                        </Route>
                        <Route path="*" element={<ErrorComponent />} />
                    </Route>
                </Routes>
            </Refine>
        </BrowserRouter>
    );
};
export default App;
```

Thanks to **refine Inferencer package**, it guesses the configuration to use for the list, show, create, and edit pages based on the data fetched from the API and generates the pages automatically.

Now, you should see the output as a table populated with post & category data:

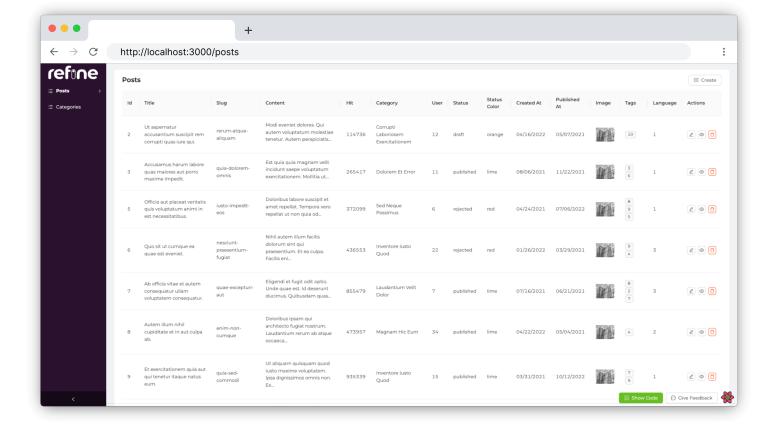

You can get the auto-generated pages codes by clicking the Show Code button on each page. Afterward, simply pass the pages to the resources array by replacing with the Inferencer components.

## **Next Steps**

- f Jump to Tutorial to continue your work and turn the example into a full-blown CRUD application.
- F Visit Learn the Basics Page to get informed about the fundamental concepts.
- Fread more on Advanced Tutorials for different usage scenarios.
- For See the real-life Finefoods Demo project.
- Play with interactive Examples

## Roadmap

You can find refine's Public Roadmap here!

# **Stargazers**

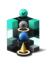

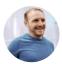

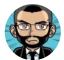

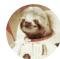

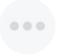

@whitejsx, @jtweis, @jesusbello, and 8,631 others starred this repository.

## Contribution

Fragment Refer to contribution docs for more information

If you have any doubts related to the project or want to discuss something, then join our Discord Server.

# **Our Contributors**

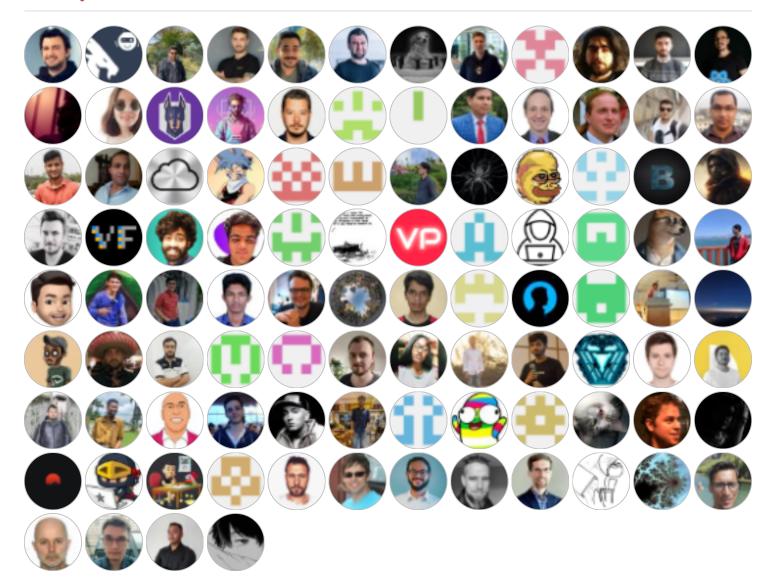

## License

Licensed under the MIT License, Copyright © 2021-present Refinedev

#### Releases 803

@refinedev/ui-tests@1.1.2 Latest yesterday

+802 releases

Learn more about GitHub Sponsors

### Used by 1.3k

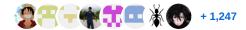

#### Contributors 135

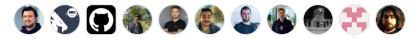

+ 124 contributors

#### Languages

● TypeScript 97.1% ● JavaScript 2.7% ● CSS 0.2% ● Handlebars 0.0% ● Smarty 0.0% ● Dockerfile 0.0%